# Cheatography

## Definition

The itertools module is a collection of tools intended to be fast and use memory efficiently when handling iterators (like lists or dictionaries).

### From the Python 3 documentation

The module standardizes a core set of fast, memory efficient tools that are useful by themselves or in combination. Together, they form an "iterator algebra" making it possible to construct specialized tools succinctly and efficiently in pure Python.

#### Example:

import itertools

#### Types of Iterators

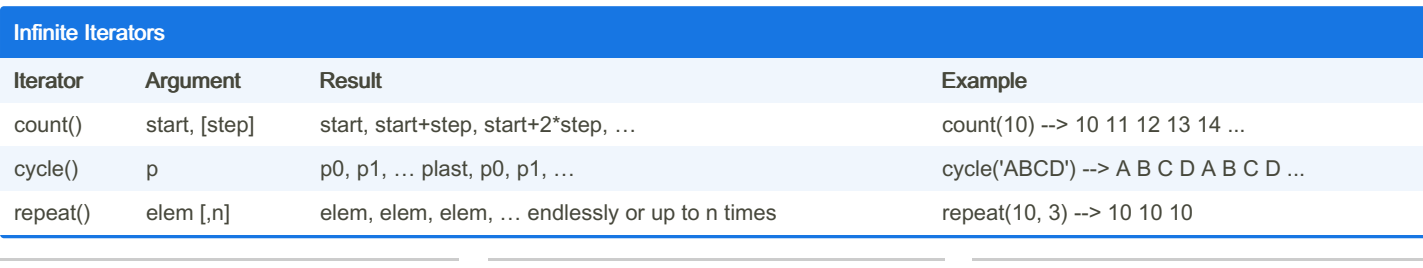

By Aasim (aasimkhan)

Not published yet. Last updated 26th March, 2023. Page 1 of 1.

Sponsored by Readable.com Measure your website readability! <https://readable.com>

[cheatography.com/aasimkhan/](http://www.cheatography.com/aasimkhan/)